# **Bovinos BRINCO Fipro** 51

Brinco inseticida indicado para o tratamento de infestações causadas pela Mosca-dos-chifres em bovinos. Para parasitas sensíveis ao princípio ativo da fórmula.

Uso Veterinário

### FÓRMULA-

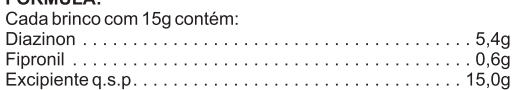

## **ATENÇÃO: OBEDECER AO SEGUINTE<br>PERÍODO DE CARÊNCIA:**

**BOVINOS: ABATE E LEITE: CARÊNCIA ZERO.** 

A UTILIZAÇÃO DO PRODUTO EM CONDIÇÕES DIFERENTES DAS INDICADAS NESTA BULA PODE CAUSAR A PRESENÇA<br>DE RESÍDUOS DO PRODUTO ACIMA DOS LIMITES<br>APROVADOS, TORNANDO O ALIMENTO DE ORIGEM ANIMAL IMPRÓPRIO PARA O CONSUMO.

### **INDICAÇÕES:**

FIPROTAG 210 é um brinco inseticida, pronto para uso, indicado para o tratamento de infestações causadas pela mosca-doschifres (Haematobia irritans) em bovinos.

VIA DE ADMINISTRAÇÃO: **TÓPICA** 

### MODO DE USAR E DOSAGENS:

O brinco deve ser aplicado através de um aplicador, específico para brincos em animais, na região mediana da face externa da orelha, evitando a perfuração dos vasos sanguíneos na cartilagem auricular. Aplicar um brinco por animal.

Importante: Para evitar aparecimento de resistência, todos os animais do mesmo lote devem ser tratados. Os brincos devem ser retirados 210 dias após a aplicação, cortando o pino fixador<br>com uma tesoura ou alicate. Nesse momento, havendo ainda condições propícias a novas infestações, novos brincos deverão ser colocados

RECOMENDAÇÕES:<br>∙ MANTER O PRODUTO FORA DO ALCANCE DE CRIANÇAS **E DE ANIMAIS DOMÉSTICOS.** 

• O produto deve ser armazenado em sua embalagem original, em local arejado, ao abrigo da luz e calor e em temperatura ambiente variando de 15 a 30°C.

- · Proteger a pele e os olhos, durante o manuseio e aplicação do produto
- · Utilizar equipamentos individuais de protecão tais como: luvas. botas, avental, macacão e outros, durante a manipulação e aplicação do produto.
- Não quardar ou aplicar os brincos junto com alimentos, medicamentos, produtos de higiene, bebidas e utensílios domésticos.
- Descartar as embalagens vazias de forma segura e evitando a contaminação do meio ambiente.
- Produto tóxico para abelhas.
- · Após a utilização do produto, remover as roupas protetoras e tomarbanho
- · Não comer, beber ou fumar durante a aplicação do produto.
- · Remover os brincos antes do abate dos animais. . Utilizar o produto ao ar livre ou em ambientes bem ventilados.
- 

### **ACIDENTES EM HUMANOS:**

Em caso de exposição acidental, lavar as partes do corpo atingi-<br>das com bastante água corrente e sabão e procurar assistência médica, levando consigo a embalagem do produto.

Em caso de acidente ocular, lavar imediatamente com bastante<br>água corrente e procurar assistência médica, levando consigo a embalagem do produto.

ANTÍDOTO: Sulfato de atropina e reativadores da colinesterase (PAM ou Contrathion). Não dê nada por via oral a uma pessoa inconsciente.

### **CONTRAINDICAÇÕES:**

Não aplicar em bezerros com menos de três meses de idade, pois o pino aplicador pode causar danos teciduais às orelhas.

GRUPO QUÍMICO DO COMPONENTE ATIVO: Organofosforado (diazinon) e fenilpirazol (fipronil)

### **FABRICANTE E PROPRIETÁRIO:**

CLARION BIOCIÊNCIAS LTDA.<br>Rua 4, S/N, Lt. 47/55, Qd. 07, Setor Conde dos Arcos. Aparecida de Goiânia/GO. CNPJ/MF 03.244.722/0004-22. www.vetoquinol.com.br<br>SAC: 0800 741 1005

### Resp. Técnico:

Gladstone Santos de Souza, PhD CRMV/GO nº 1.863.

Licenciado pelo MAPA desde 01/02/2021. Registrado sob o nº GO 000005-1.000026.

VENDA SOB PRESCRIÇÃO E APLICAÇÃO SOB ORIENTAÇÃO DO MÉDICO-VETERINÁRIO

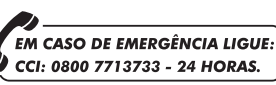

CUIDADO VENENO

CCLARION

SSE

**INDÚSTRIA BRASILEIRA**